## ČÍSLO 116 / DUBEN 2013 Sd

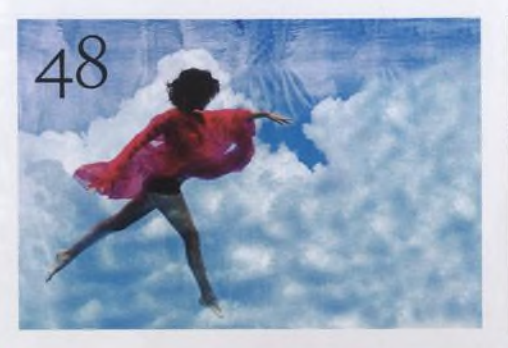

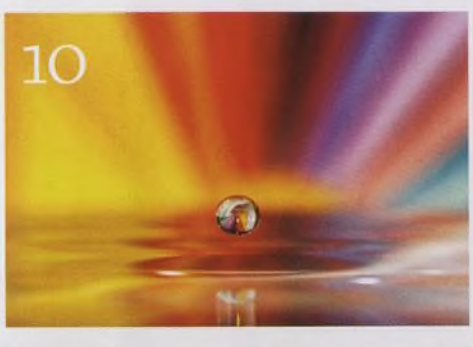

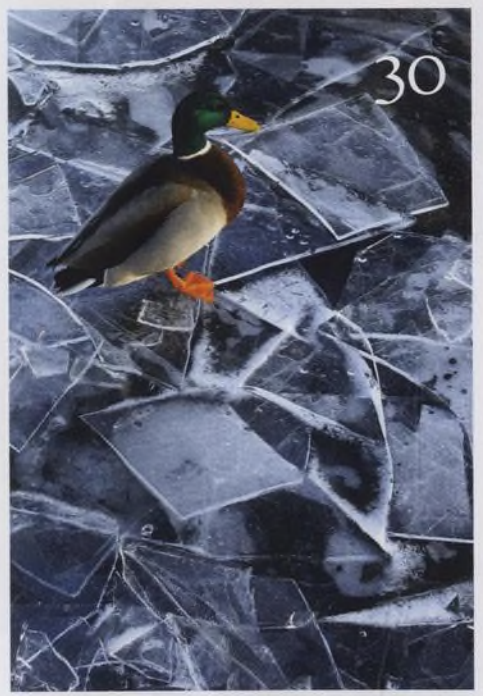

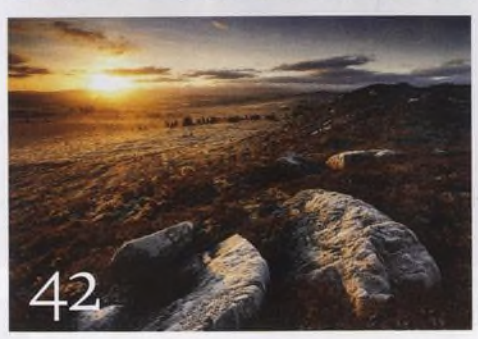

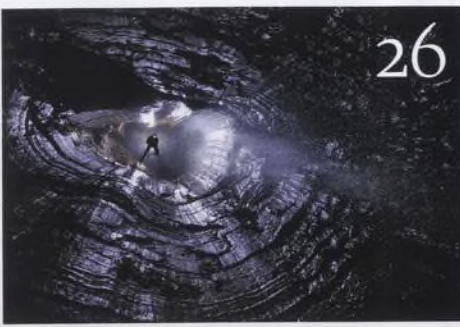

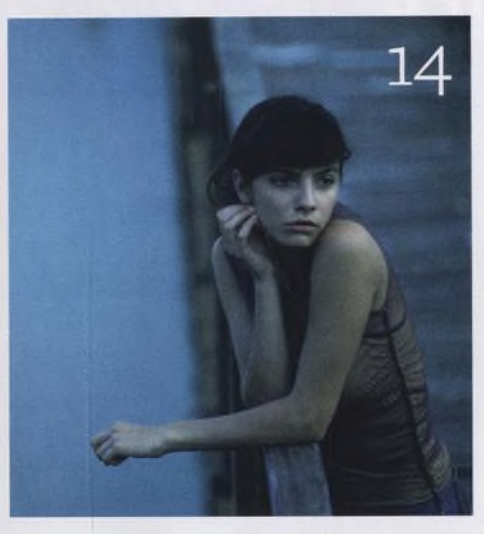

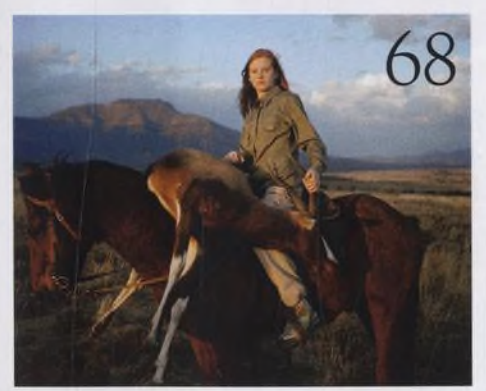

**A** Nikon D5200 *f* Pro náročné amatéry

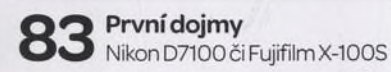

Q / l **Levné makroobjektivy** Který z nich můžeme doporučit?

**Minirecenze** Užitečné příslušenství

•i Л **10 věcí, kterými se můžete bavit I T** Připravili jsme pro vás deset fotografických témat, která můžete vyzkoušetvdubnu

56

**M** Srdečné pozdravy z konce světa Profesionál Robbie Shone fotografuje v nejtemnějších hlubinách planety

**0 Fotografování zvířat** W Víme, jak se k nim dostat co nejblíže, jakou výbavu použít a jakje fotografovat

**41** Fotografujte! Pravidelný přísun osvědčených rad a tipů, jak co nejlépe fotografovat

**Fotoléčitel** Poradilijsme našemu čtenáři,jak úspěšně fotografovat po setmění

**C Q Velký rozhovor Digitálního fota** David Chancellor se proslavil kontroverzními snímky s loveckou tematikou

**Q O** Fotografie, kterou bych si přál Steve Bloom vysvětluje, proč je fascinován snímkem Východ Země pořízeným na Měsíci

**Škola Photoshopu** Vašek Chaloupka pro vás připravil nový seriál, v němž vám ukáže, jak zrcadlovkou natáčet video. První díl obsahuje exkluzivní rozhovor sgenerálním ředitelem barrandovských ateliérů Petrem Tichým!

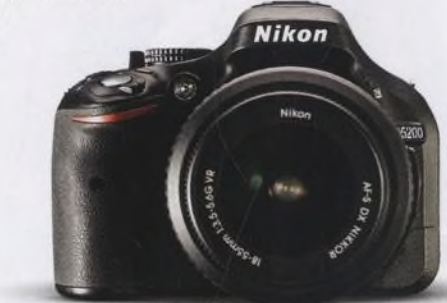

## Fotovýbava Nezbytnosti

Q Q **Příběh obálky** Mark Hamblin o fotografii na obálce

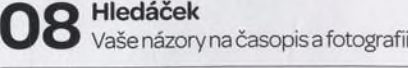

**Vaše snímky** O **Galeriefotografií našich čtenářů** 

Připravujeme Podívejte se, co chystáme na příště